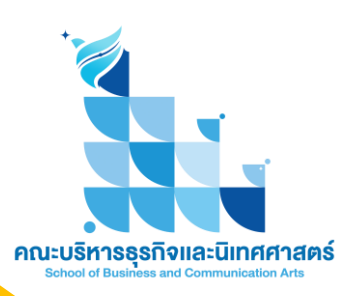

# **คู่มือการให้บริการ** (Service Manual)

การสนับสนุนทุนบริการวิชาการ งบประมาณรายได้ คณะบริหารธุรกิจและนิเทศศาสตร์ มหาวิทยาลัยพะเยา

จัดท ำโดย หน่วยสนับสนุนกำรบริกำรวิชำกำร งำนแผนงำน คณะบริหำรธุรกิจและนิเทศศำสตร์ มหำวิทยำลัยพะเยำ

## กระบวนการดำเนินงานสนับสนุนทุนบริการวิชาการ งบประมาณรายได้คณะ

คณะบริหารธุรกิจและนิเทศศาสตร์ มหาวิทยาลัยพะเยา เล็งเห็นถึงความสำคัญ ของการดำเนินงานด้านบริการวิชาการ จึงได้จัดสรรงบประมาณรายได้ของคณะฯ เป็นทุนอุดหนุนการบริการวิชาการให้กับบุคลากรภายในคณะฯ โดยมีวัตถุประสงค์เพื่อ ส่งเสริมให้บุคลากรมีงานบริการวิชาการที่ตอบสนองความต้องของสังคมและชุมชน รวมถึงการนำองค์ความรู้ทางวิชาการถ่ายทอดสู่ชุมชน บูรณาการร่วมกับการเรียน การสอนให้นิสิตได้เรียนรู้ร่วมกับชุมชน อีกด้วย

คู่มือการให้บริการ (Service Manual) การสนับสนุนทุนบริการวิชาการ งบประมาณรายได้คณะบริหารธุรกิจและนิเทศศาสตร์มหาวิทยาลัยพะเยานี้จะอธิบาย ถึง ขั้นตอนการให้บริการและการดำเนินงานของเจ้าหน้าที่ และขั้นตอนการดำเนินงาน ของบุคลากรผู้ขอรับการสนับสนุนการดำเนินงาน โดยแบ่งออกเป็น 4 ขั้นตอน ดังนี้

- ขั้นตอนที่ 1 ยื่นข้อเสนอโครงการบริการวิชาการ
- ึ ขั้นตอนที่ 2 พิจารณาสนับสนุนทุน และจัดทำสัญญา
- ้ขั้นตอนที่ 3 การดำเนินโครงการบริการวิชาการ
- ้ขั้นตอนที่ 4 รายงานความก้าวหน้าการดำเนินโครงการบริการวิชาการ และขออนุมัติปิดโครงการ

#### ขั้นตอนที่ 1 ยื่นข้อเสนอโครงการบริการวิชาการ

1.1 บุคลากรจัดทำข้อเสนอโครงการ บริการวิชาการตามแบบฟอร์มที่คณะฯ กำหนด โดย

1. ดาวน์โหลดแบบฟอร์มได้ที่ เว็ป ไซต์คณะบริหารธุรกิจและนิเทศศาสตร์ <http://www.bca.up.ac.th/> เลือกเมนู "แบบฟอร์ม"→"งานแผนงาน"→"งานวิจัย และบริการวิชาการ"

2. จัดทำข้อเสนอโครงการบริการ วิชาการเป็นภาษาไทย ให้ครบถ้วนตาม หัวข้อที่กำหนด

3. ส่ง ข้อเสนอ โค รงก า รให้กับ เจ้าหน้าที่

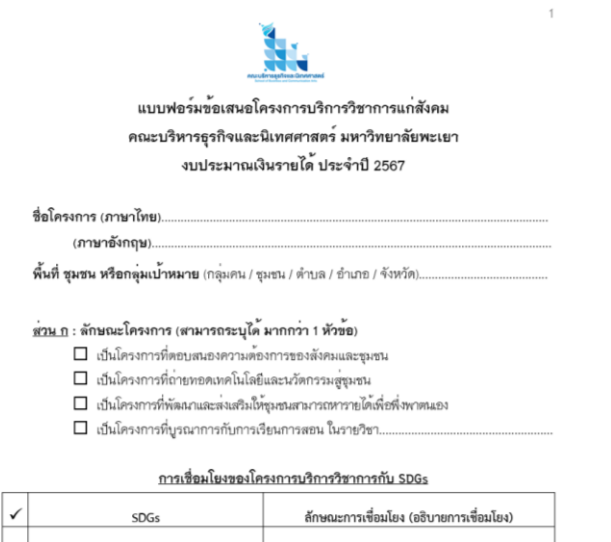

### กระบวนการดำเนินงานสนับสนุนทุนบริการวิชาการ งบประมาณรายได้คณะ

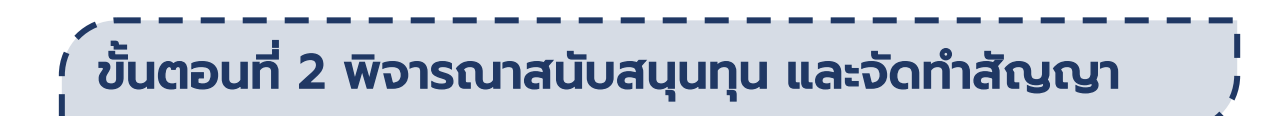

เมื่อเจ้าหน้าที่ได้รับข้อเสนอโครงการบริการวิชาการ จะตรวจสอบความครบถ้วน ้ตามประกาศฯ และดำเนินการตามขั้นตอน ดังนี้

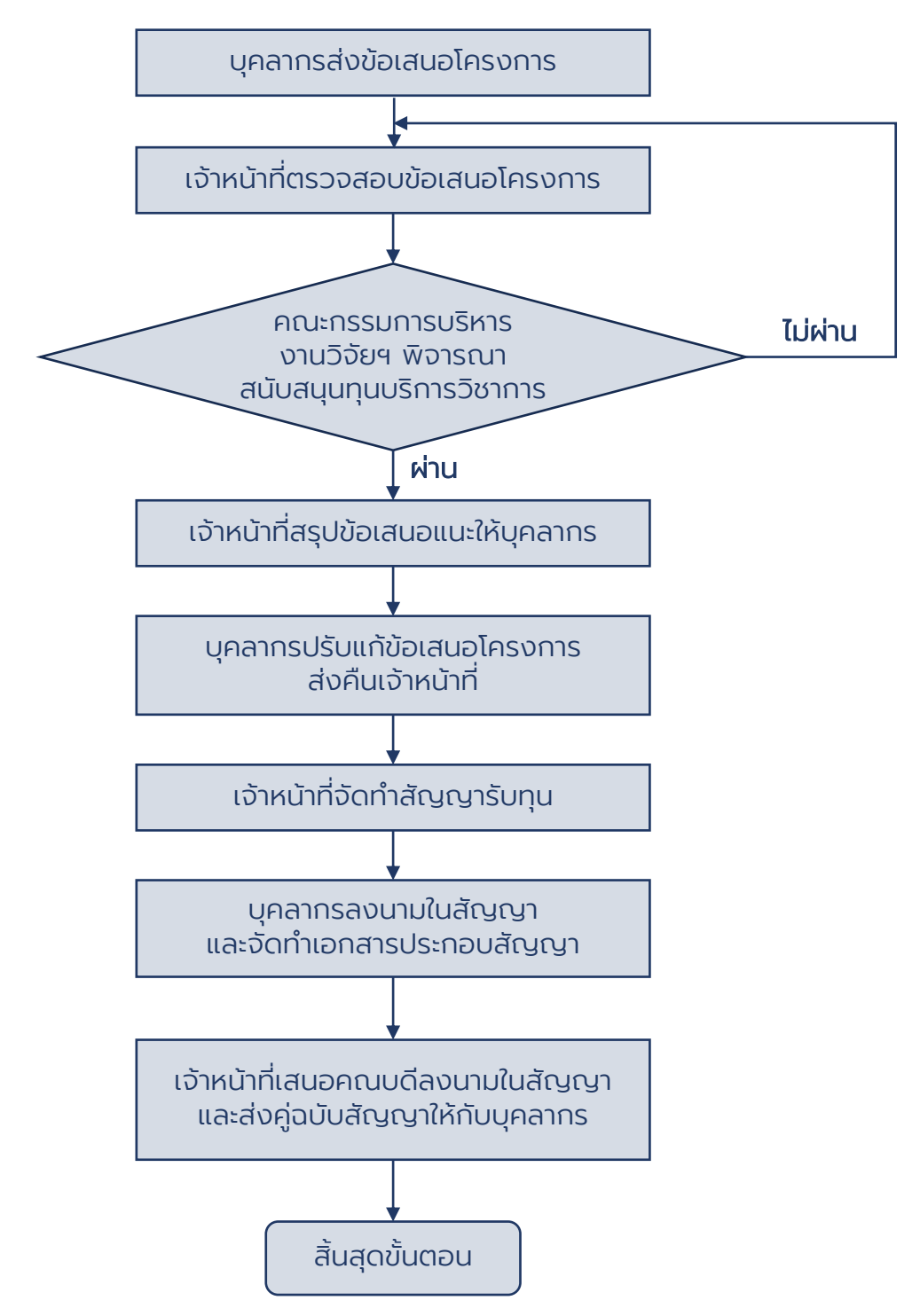

### กระบวนการดำเนินงานสนับสนุนทุนบริการวิชาการ งบประมาณรายได้คณะ

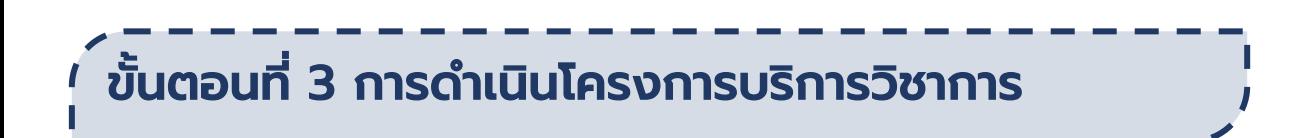

#### เมื่อถึงระยะเวลาดำเนินกิจกรรมตามแผนการดำเนินงานมีขั้นตอน ดังนี้

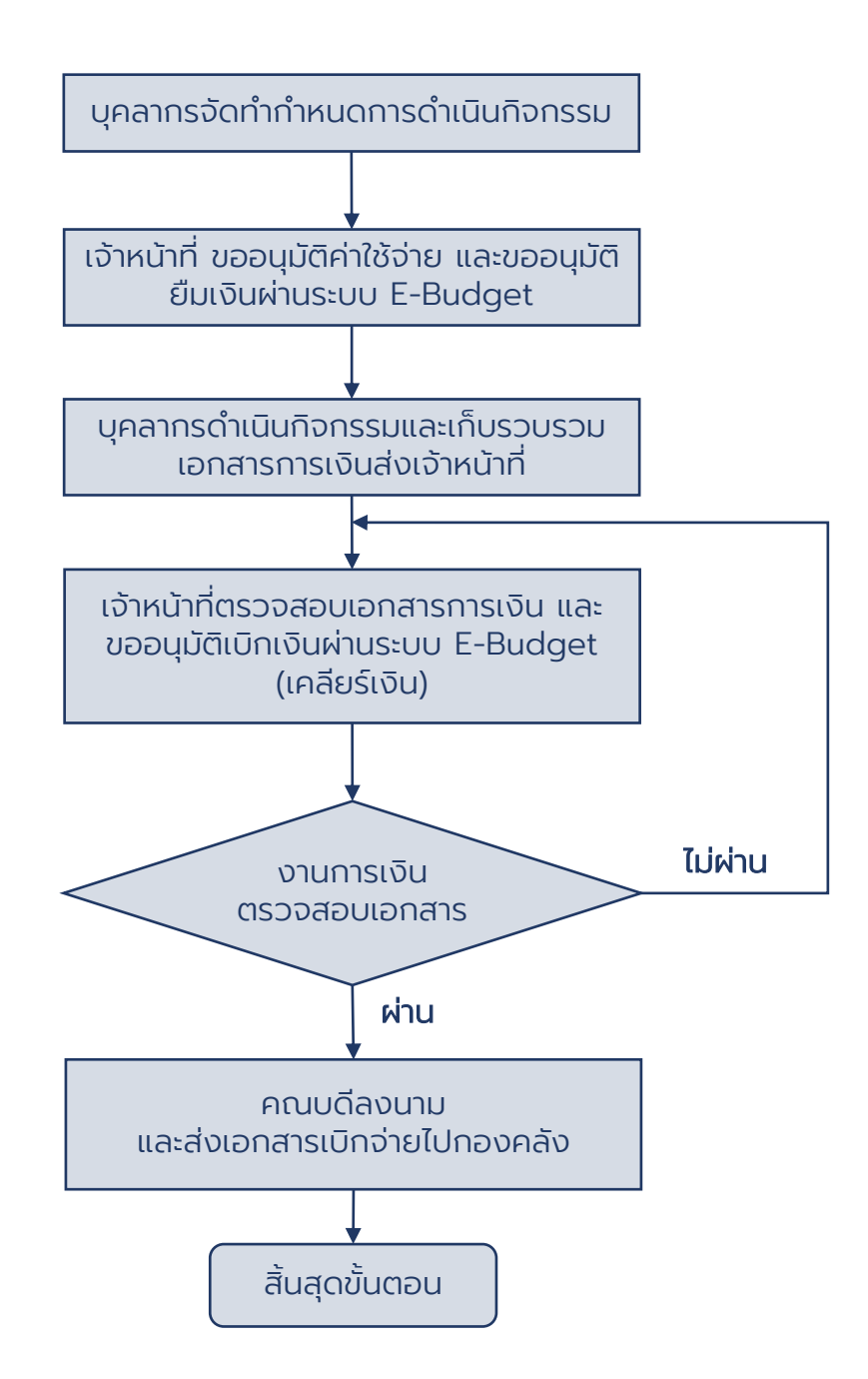

### <u>กระบวนการดำเนินงานสนับสนุนทุนบริการวิชาการ</u> งบประมาณรายได้คณะ

ี้ขั้นตอนที่ 4 รายงานความก้าวหน้าการดำเนินโครงการ บริการวิชาการ และขออนุมัติปิดโครงการ

1. เมื่อถึงระยะเวลา 6 เดือน ของการดำเนินโครงการ งานแผนงาน หน่วย สนับสนุนการบริการวิชาการ จัดการประชุมนำเสนอรายงานความก้าวหน้าการดำเนิน โครงการ บุคลากรผู้ขอรับทุนจะต้องร่วมนำเสนอผลการดำเนินงาน โดยรายงาน ตัวชี้วัดความสำเร็จของการดำเนินงานตรมที่ระบุไว้ในสัญญารับทุน

2. บุคลากรจัดทำรายงานผลการดำเนินโครงการ จำนวน 1 เล่ม และโปสเตอร์ สรุปผลการดำเนินงาน ส่งงานแผนงาน พร้อมทั้งบันทึกข้อความขออนุมัติปิด โครงการ

3. เจ้าหน้าที่ตรวจสอบรายงาน และเสนอคณบดีลงนามอนุมัติปิดโครงการ

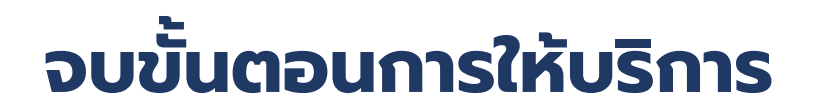

"กำรสนับสนุนทุนบริกำรวิชำกำรงบประมำณรำยได้ คณะบริหำรธุรกิจและนิเทศศำสตร์ มหำวิทยำลัยพะเยำ"